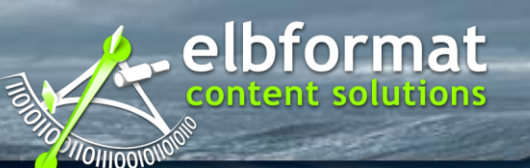

## **Macht der Metadaten**

Open Text Web Solutions Usergroup Tagung – München, 22.2.2010

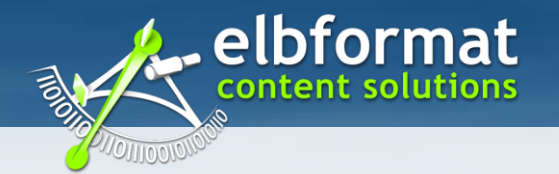

## **Vorstellung**

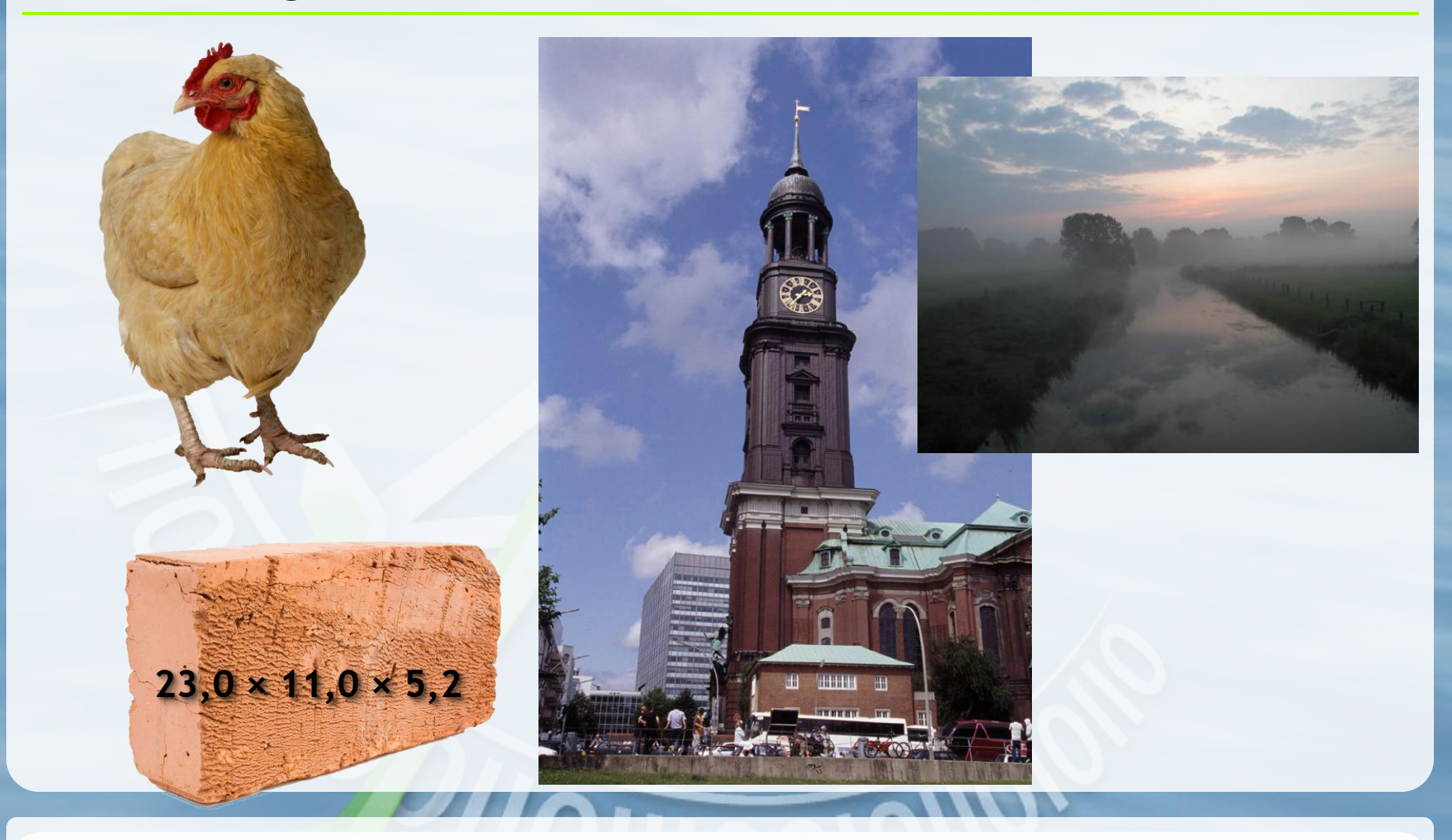

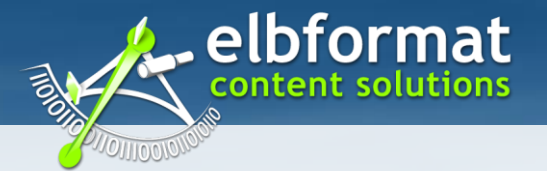

## **Dieser Vortrag ...**

# ... Ist kein(e)

- Grundkurs in validem HTML
- Abhandlung über DublinCore
- Werbung für Suchmaschinenoptimierung
- Projektbericht/Verkaufsveranstaltung

# ... Soll vielmehr

- Einen Ansatz zur Strukturierung großer Informationsbestände bieten
- Der Start in ein Gespräch über die redaktionelle Arbeit in Webseiten sein

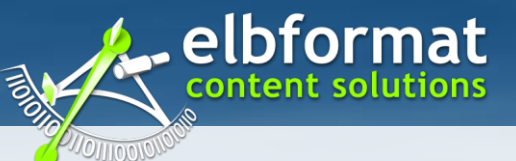

## **Klassische Verwendung von Metadaten im DM**

- Metadaten ersetzen Ordnerstruktur
- Ablage in einem großen Pool ohne Struktur
- Mehrdimensionale Strukturen durch unterschiedliche Suchen/Filter

#### Vorteile

- Dynamische Struktur erweitert sich beim Ergänzen der Metadaten automatisch
- Dokumente werden automatisch in mehreren Ordnern (Filtern) verknüpft
- Physikalische Ablage ist irrelevant

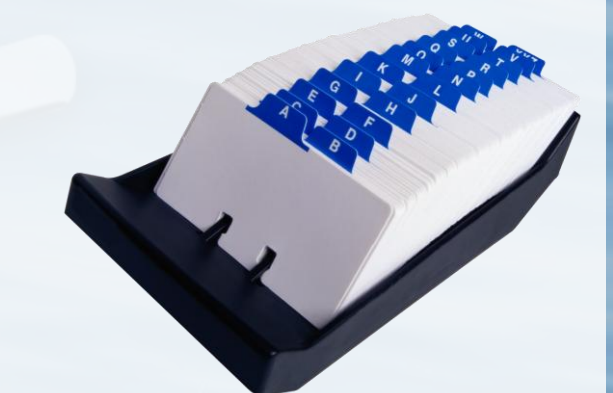

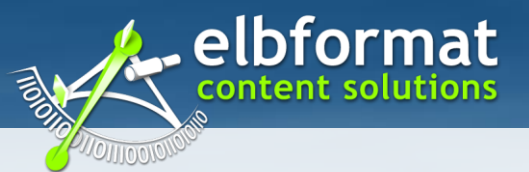

## **Klassischer Redaktionsprozess im WCM**

- Artikel werden an Zielorten eingebunden
- Metadaten sind Zusatz-Informationen zum eigentlichen Inhalt
- Klassifizierende Informationen in der Navigation

#### Vorteile:

- Kontrolle über Struktur durch Redaktion
- Berechtigungen über Struktur
- Vergleichbar mit der Redaktionsarbeit im Printbereich

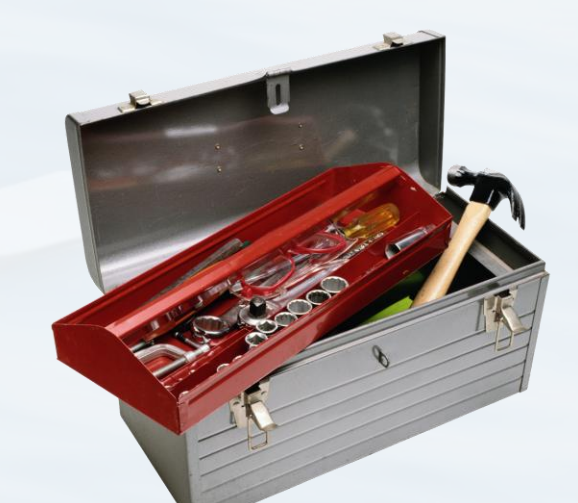

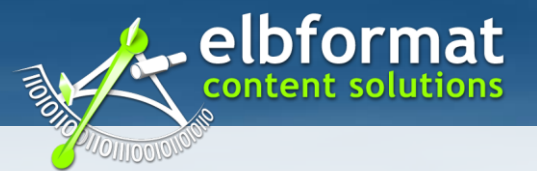

## **Metadaten im Web 2.0**

- Alle pflegen/erstellen Inhalte:
	- Tags  $\mathbf{e}$
	- Ratings  $\mathbf{C}$
	- Up-/Cross-Sells
	- **Recently Viewed**
	- Geotags  $\mathbf{e}$
- Alles ist Struktur und wird verknüpft
	- **Mashups**
	- Trackback/Pingback  $\mathbf{B}$
	- **R** Meine "Freunde"
- Vorteile
	- Hoher Grad an Struktur
	- $\mathbf{C}$ Großes Volumen an Metadaten

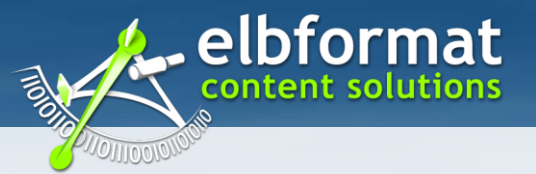

### **Unterschiedliche Metadaten**

#### Informationstragende

- Beschreibende Informationen
- Weiterführende Informationen
- Steuerinformationen

#### **Strukturierende**

- Auswahllisten
- Zuweisungen

- Durch Gruppenbildung lassen sich Ξ Informationstragende in Strukturierende Metadaten erweitern
	- Datumscluster
	- Begriffsclusterg

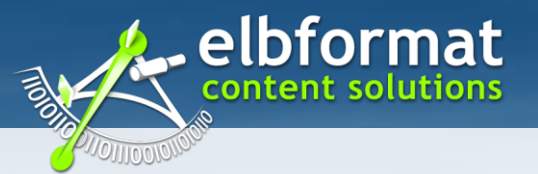

## **Jetzt sind wir klug und nun ?**

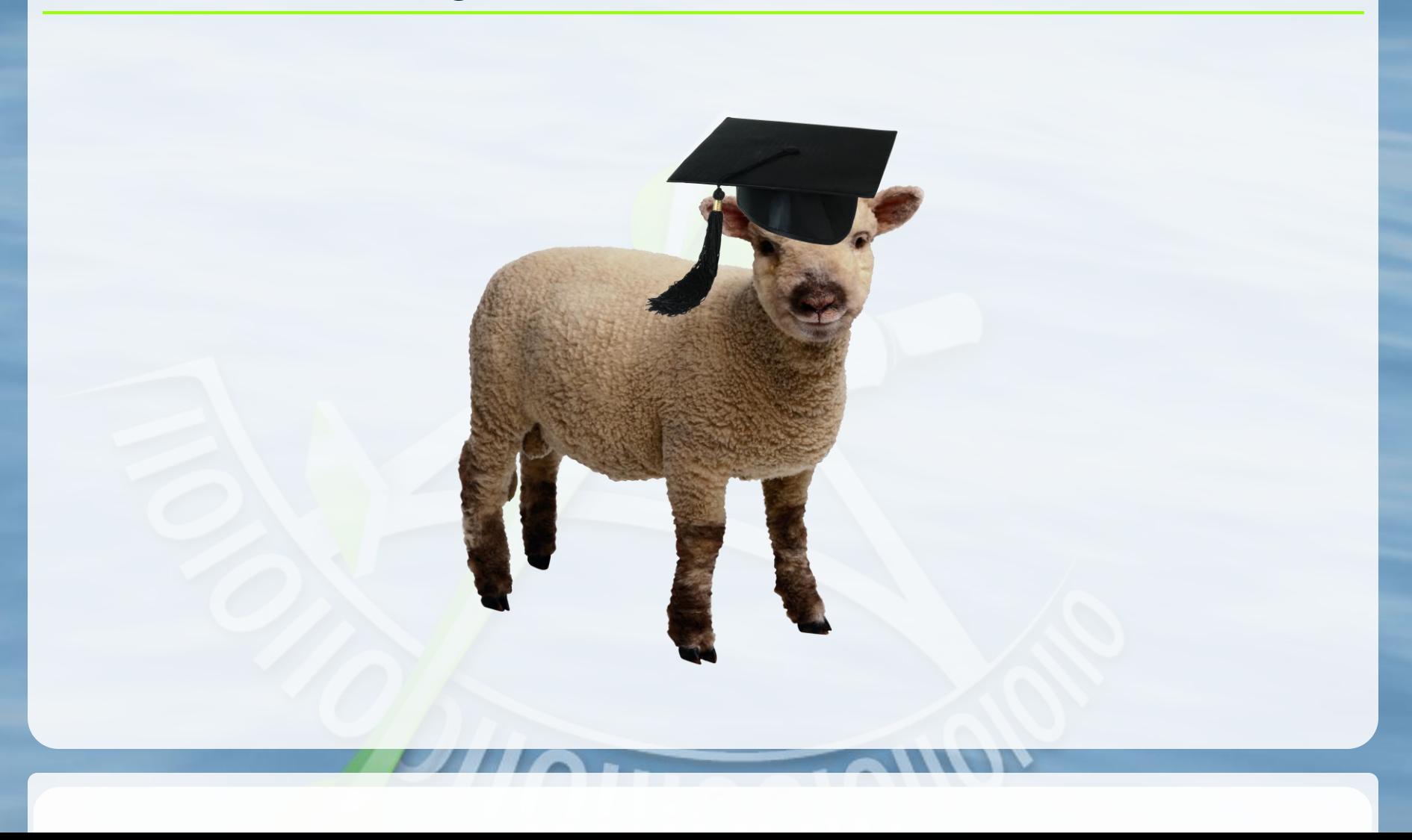

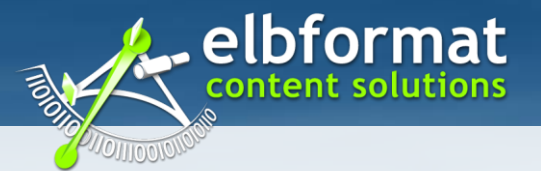

### **Metadaten im CMS**

- Informationstragende Metadaten
	- Attribute zu Medialementen  $\mathbf{C}$
	- Überschrift  $\mathbf{C}$
	- Standardfelder für HTML Metadaten
	- **Autor, Erstellungsdatum etc.**
- Strukturierende Metadaten
	- Navigationsindex  $\mathbf{c}$
	- Kategorien und Schlagworte $\mathbf{C}$

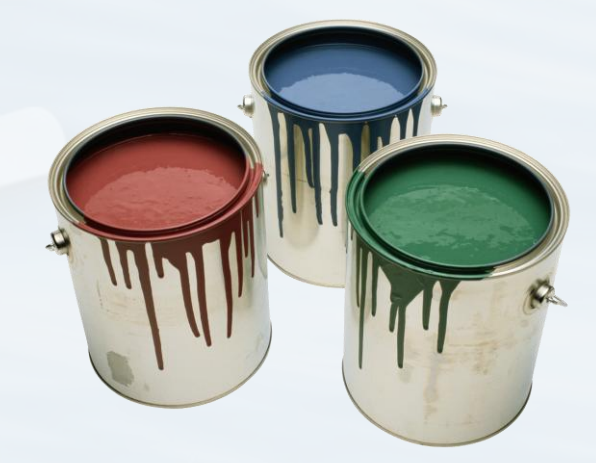

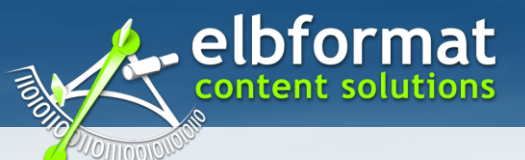

## **Erste Schritte – Arbeiten mit Suchen und Schlagworten**

**Beispiel: News Verwaltung**

- Verschlagwortung aller News in einen zentralen Pool:
	- **P** Datum
	- Land
	- Channel
- Abfrage der anzuzeigenden News:
	- **P** Drei aktuellste News für Homepage
	- Zehn aktuellste News für Channel Presse

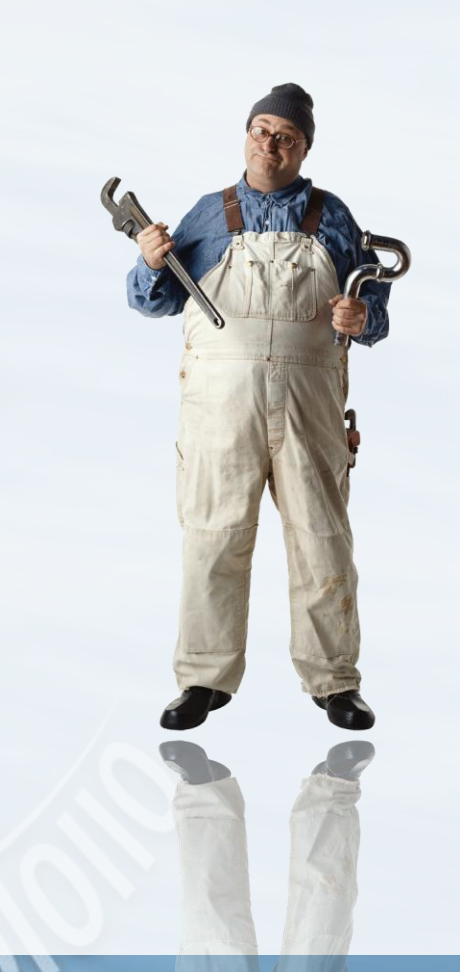

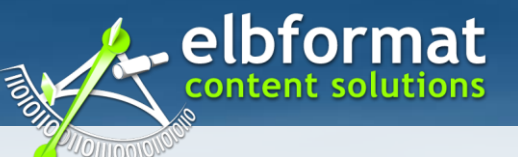

## **Kombination für Content getriebene Website**

- Schritt 1 Zentrales Gerüst:
	- Globale Taxonomie
	- Navigationsstruktur Eben 1-3  $\mathbf{C}$
- Schritt 2 Verknüpfen von Inhalten:
	- Verschlagwortung aller Inhalte
	- Suchen/Filter zum Sammeln der Inhalte

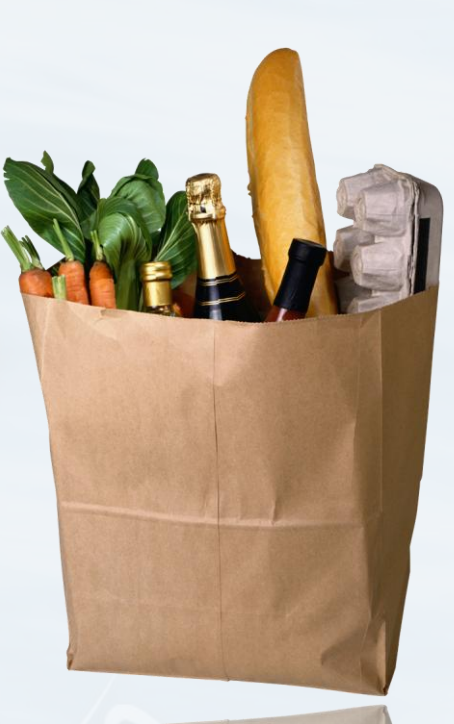

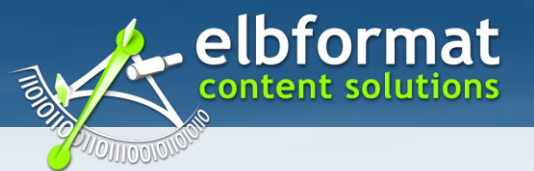

### **Vorteile des Systems**

#### Deutlich verringerter Redaktionsaufwand

#### Bereitstellen von Querverweisen

# Volltext-Suchergebnissen

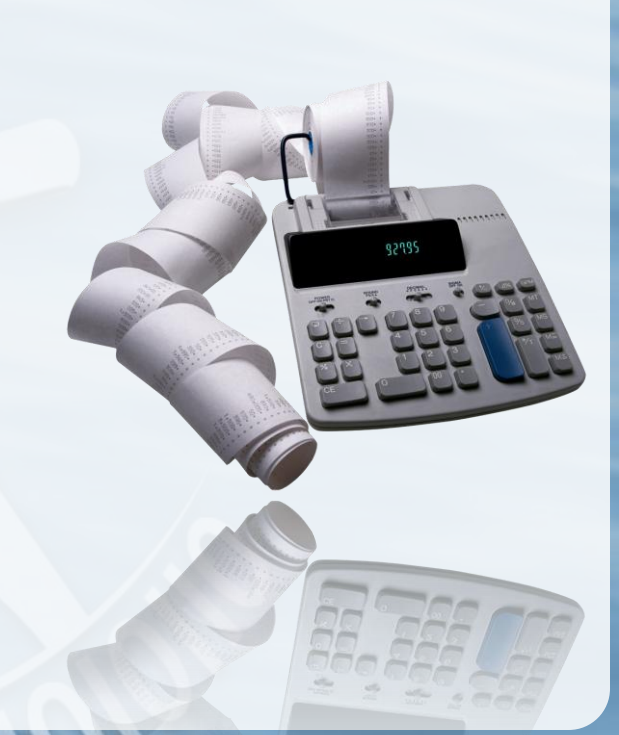

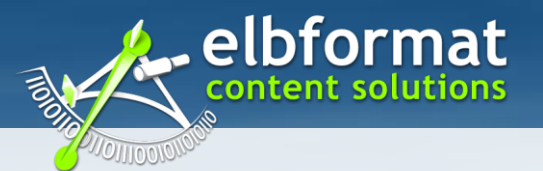

## **Was wäre wenn ...**

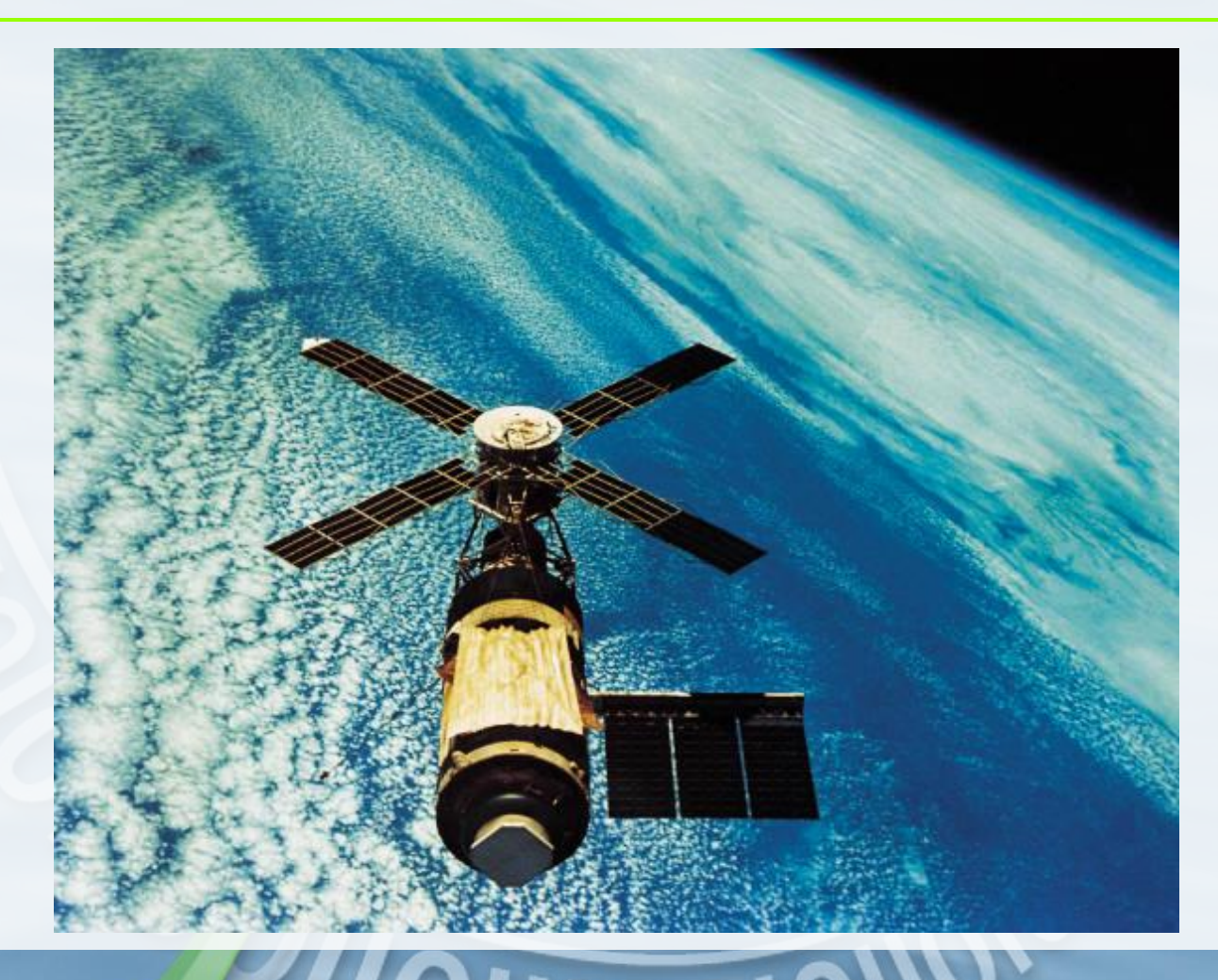

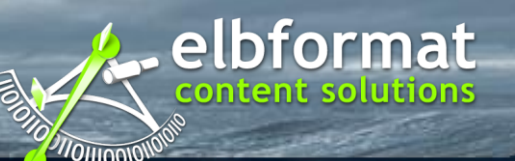

# **Warum tut es eigentlich keiner?**

## **Vielen Dank**

Sebastian Henne Geschäftsführer elbformat content solutions GmbH sebastian.henne@elbformat.de